# Computer Science Unplugged Activities

## 1 Acknowledgements

These activities have been adapted from the Binary Numbers and Image Representation resources from the CS Unplugged website: <u>http://csunplugged.com/</u>

CS Unplugged are a collection of free resources for teaching Computational Thinking without the use of a computer.

## 2 Activity 1 – Binary Numbers

#### 2.1 What are Binary Numbers?

Computers use a base 2 (binary) number system, whereas humans usually use a base 10 (decimal) number system. This means that everything you do on a computer – for example browsing the web, playing a game or editing a video – is eventually translated into 1s and 0s. Most Computer Scientists are unlikely to directly use binary numbers in their work but understanding how numbers are represented on computers is important. For an example of where this understanding is important, see this news article: goo.gl/dHRVgS

#### 2.2 Binary Number Cards

You have been given five binary cards with dots on them, which we will use for this activity. When a binary card is not showing, it is represented by a zero. When it is showing, it is represented by a one. This is the binary number system.

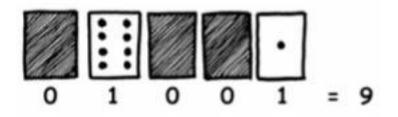

2.3 Exercises

2.3.1 What number is 10001 in decimal?

#### 2.3.2 What would 17 be in binary?

#### 2.3.3 How about 6, 15, 21?

2.3.4 What do you notice about the number of dots on the cards?

2.3.5 How many dots would the next card have if we carried on to the left?

2.3.6 What is the biggest number you can make? What is the smallest?

2.3.7 Is there more than one way to get any number?

2.3.8 Is there any number you can't make between the smallest and biggest numbers?

2.3.9 Now try counting from zero onwards, is there a pattern?

2.3.10 What happens when you put a 0 on the right of a binary number?

2.3.11 Is there a pattern for odd and even numbers?

### 3 Activity 2 – Image Representation

3.1 How can images be represented on computers?

Computer screens are divided up into a grid of small dots called pixels (picture elements).

In a black and white picture, each pixel is either black or white.

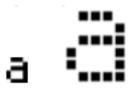

The letter "a" has been magnified above to show the pixels. When a computer stores a picture, all that it needs to store is which dots are black and which are white.

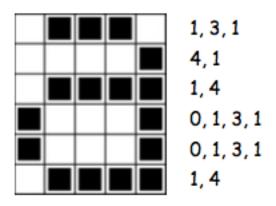

The picture above shows us how a picture can be represented by numbers. The first line consists of one white pixel, then three black, then one white. Thus the first line is represented as 1, 3, 1.

The first number always relates to the number of white pixels. If the first pixel is black the line will begin with a zero.

#### 3.2 Example Images

A few example images from the CSUnplugged worksheet are shown on the next page for you to complete. The solutions to these are available on the original worksheet version on the CSUnplugged website.

## Worksheet Activity: Kid Fax

The first picture is the easiest and the last one is the most complex. It is easy to make mistakes and therefore a good idea to use a pencil to colour with and have a rubber handy!

| 4, 11         4, 9, 2, 1         4, 9, 2, 1         4, 9, 2, 1         4, 9, 2, 1         4, 9         4, 9         5, 7         0, 17         1, 15         6, 5, 2, 3         4, 9, 9         1, 10, 1         1, 10, 2         2, 1, 9, 1, 1         2, 1, 9, 1, 1         2, 1, 9, 1, 1         2, 1, 9, 1, 1         2, 1, 9, 1, 1         2, 1, 9, 1, 1         2, 1, 9, 1, 1         2, 1, 9, 1, 1         2, 1, 9, 1, 1         2, 1, 9, 1, 1         2, 1, 9, 1, 1         2, 1, 9, 1, 1         2, 1, 9, 1, 1         2, 1, 9, 1, 1         2, 1, 9, 1, 1         2, 1, 9, 1, 1         2, 1, 9, 1, 1, 1         2, 1, 9, 1, 1, 1         2, 1, 9, 1, 1, 1         2, 1, 9, 1, 1, 1         2, 1, 1, 1, 4, 2, 3, 1         1, 1, 1, 4, 2, 3, 1         1, 1, 1, 4, 2, 2, 5, 2         1, 1, 1, 1, 1, 2, 2, 2, 1         2, 1, 2, 2, 2, 1         4, 2, 6, 2         3, 1, 10, 1         2, 1, 2, 2, 5, 1         3, 1, 10, 1                                                                                                    |   |          |  |      |      |   |          |      |      |      |      |                        |
|----------------------------------------------------------------------------------------------------|---|----------|--|------|------|---|----------|------|------|------|------|------------------------|
| 4, 9, 2, 1         4, 9         4, 9         4, 9         4, 9         4, 9         4, 9         4, 9         4, 9         4, 9         4, 9         4, 9         4, 9         4, 9         4, 9         4, 9         4, 9         4, 9         4, 9, 2, 1         4, 9         4, 9         5, 7         0, 17         1, 15         6, 5, 2, 3         1, 1, 1, 1, 1, 1         2, 1, 1, 1         2, 1, 1, 1         2, 1, 1, 1, 1         2, 1, 1, 1, 1         2, 1, 9, 1, 1, 1         2, 1, 9, 1, 1, 1         2, 1, 9, 1, 1, 1         2, 1, 9, 1, 1, 1         2, 1, 9, 1, 1, 1         2, 1, 9, 1, 1, 1         2, 1, 9, 1, 1, 1         2, 1, 9, 1, 1, 1         2, 1, 1, 1, 1, 1, 1, 1, 2, 2, 2, 1         3, 1, 0, 1         4, 9, 2, 2, 2         5, 7         6, 6         4, 9, 2, 2, 2         1, 1, 1, 4, 1, 3, 1         1, 1, 1, 1, 1, 1, 1 <td></td> <td></td> <td></td> <td></td> <td></td> <td></td> <td></td> <td></td> <td></td> <td></td> <td></td> <td>4, 11</td>                                                                                                    |   |          |  |      |      |   |          |      |      |      |      | 4, 11                  |
| $\begin{array}{c c c c c c c c c c c c c c c c c c c $                                                                                                    |   |          |  |      |      |   |          |      |      |      |      |                        |
| 4, 11         4, 9         6, 5, 2, 3         6, 5, 2, 3         6, 5, 2, 3         1         1         1         1         1         1         1         1         1         1         1         1         1         1         1         1         1         1         1         1         1         1         1         1         1         1         1         1         1         1         1         1         1         1         1         1         1         1         1         1         1         1         1         1         1         1         1         1         1         1                                                                                                    |   |          |  |      |      |   |          |      |      |      |      |                        |
| $\begin{array}{c c c c c c c c c c c c c c c c c c c $                                                                                                    |   |          |  |      |      |   |          |      |      |      |      |                        |
| 4,9         5,7         0,17         1,15         6,5,2,3         4,2,5,2,3,1         1,15         6,5,2,3         4,2,5,2,3,1         1,1,1         1,1,1         1,1,1         1,1,1         1,1,1         1,1,1         1,1,1         1,1,1         1,1,1         1,1,1         1,1,1,1         2,1,9,1,1         2,1,9,1,1         2,1,7,1,3,1         1,1,1,4,2,3,1         1,1,1,4,2,3,1         1,1,1,4,2,3,1         1,1,1,1,4,2,3,1         1,2,2,5,2         1,3,2,5         1,3,2,5         1,3,2,5         1,3,2,5         1,3,2,5         1,3,2,5         1,3,2,5         1,3,1,4,1,3,1         1,2,1,2,2,2,1         6,6         4,2,6,2         3,1,10,1         2,1,2,2,5,1         1,1,1,1,1,2,1         2,1,2,2,5,1         1,1,1,1,1,2,1         2,1,2,2,5,1         1,1,1,1,1,2,1         2,1,2,2,5,1                                                                                                    |   |          |  |      |      |   |          |      |      |      |      |                        |
| $\begin{array}{ c c c c c c c c c c c c c c c c c c c$                                                                                                    |   |          |  |      |      |   |          |      |      |      |      |                        |
| 0, 17         1, 15         0, 17         1, 15         0, 17         1, 15         0, 17         1, 15         0, 17         1, 15         0, 17         1, 15         0, 17         1, 15         0, 17         1, 17         1, 17         1, 17         1, 17         1, 17         1, 17         1, 17         1, 17         1, 17         1, 17         1, 17         1, 17         1, 17         1, 17         1, 17         1, 17         1, 17         1, 17         1, 17         1, 17         1, 17         1, 17         1, 17         1, 17         1, 17         1, 17         1, 17         1, 17         1, 17         1, 17         1, 17         1, 17         1, 17         1, 17         1, 17         1, 17                                                                                                    |   |          |  |      |      |   |          |      |      |      |      | 4,9                    |
| 0, 17         1, 15         0, 17         1, 15         0, 17         1, 15         0, 17         1, 15         0, 17         1, 15         0, 17         1, 15         0, 17         1, 15         0, 17         1, 17         1, 17         1, 17         1, 17         1, 17         1, 17         1, 17         1, 17         1, 17         1, 17         1, 17         1, 17         1, 17         1, 17         1, 17         1, 17         1, 17         1, 17         1, 17         1, 17         1, 17         1, 17         1, 17         1, 17         1, 17         1, 17         1, 17         1, 17         1, 17         1, 17         1, 17         1, 17         1, 17         1, 17         1, 17         1, 17                                                                                                    |   |          |  |      |      |   |          |      |      |      |      | 5,7                    |
| $\begin{array}{                                    $                                                                                                    |   |          |  |      |      |   |          |      |      |      |      |                        |
| 6, 5, 2, 3 $4, 2, 5, 2, 3, 1$ $3, 1, 9, 1, 2, 1$ $1, 1, 1, 1$ $2, 1, 9, 1, 1, 1$ $2, 1, 9, 1, 1, 1$ $2, 1, 2, 2, 5, 1$ $0, 1, 2, 1, 2, 2, 5, 1$ $0, 1, 2, 1, 2, 2, 5, 1$ $0, 1, 3, 2, 5, 2$ $1, 1, 1, 1, 1, 1, 1, 1, 1, 1, 1, 1, 1, 1$                                                                                                    |   |          |  |      |      |   |          |      |      |      |      |                        |
| 4,2,5,2,3,1         3,1,9,1,2,1         3,1,9,1,2,1         1,1,1,1         2,1,9,1,1,1         2,1,9,1,1,1         2,1,7,1,3,1         1,1,1,1,4,2,3,1         1,1,1,1,4,2,3,1         1,1,1,1,4,2,3,1         1,1,1,1,4,2,3,1         1,1,1,1,4,2,3,1         1,1,1,1,4,2,3,1         1,2,2,2,5,1         1,1,1,1,4,2,3,1         1,1,1,1,4,2,3,1         1,2,2,2,2,1         6,6         4,2,6,2         3,1,10,1         2,1,2,1,2,2         1,1,1,1,1,2         1,1,1,1,4,2,3,1         1,1,1,1,4,2,3,1         1,2,2,2,2,1         6,6         4,2,6,2         3,1,10,1         2,1,2,1,2         1,1,1,1,1         2,1,2,1,2         1,1,1,1,1         1,1,1,1,1         1,1,1,1         1,1,2,1         2,1,2,1,2         1,1,1,1,1         1,1,1,1         1,1,1,1         1,1,1,1         1,1,1,1         1,1,1,1         1,1,1,1         1,1,1,1         1,1,2,1                                                                                                    | L |          |  |      |      | ! | !        |      |      |      |      | 1,15                   |
| 4,2,5,2,3,1         3,1,9,1,2,1         3,1,9,1,2,1         1,1,1,1         2,1,9,1,1,1         2,1,9,1,1,1         2,1,7,1,3,1         1,1,1,1,4,2,3,1         1,1,1,1,4,2,3,1         1,1,1,1,4,2,3,1         1,1,1,1,4,2,3,1         1,1,1,1,4,2,3,1         1,1,1,1,4,2,3,1         1,2,2,2,5,1         1,1,1,1,4,2,3,1         1,1,1,1,4,2,3,1         1,2,2,2,2,1         6,6         4,2,6,2         3,1,10,1         2,1,2,1,2,2         1,1,1,1,1,2         1,1,1,1,4,2,3,1         1,1,1,1,4,2,3,1         1,2,2,2,2,1         6,6         4,2,6,2         3,1,10,1         2,1,2,1,2         1,1,1,1,1         2,1,2,1,2         1,1,1,1,1         1,1,1,1,1         1,1,1,1         1,1,2,1         2,1,2,1,2         1,1,1,1,1         1,1,1,1         1,1,1,1         1,1,1,1         1,1,1,1         1,1,1,1         1,1,1,1         1,1,1,1         1,1,2,1                                                                                                    |   |          |  |      |      |   |          |      |      |      |      |                        |
| 4,2,5,2,3,1         3,1,9,1,2,1         3,1,9,1,2,1         1,1,1,1         2,1,9,1,1,1         2,1,9,1,1,1         2,1,7,1,3,1         1,1,1,1,4,2,3,1         1,1,1,1,4,2,3,1         1,1,1,1,4,2,3,1         1,1,1,1,4,2,3,1         1,1,1,1,4,2,3,1         1,1,1,1,4,2,3,1         1,2,2,2,5,1         1,1,1,1,4,2,3,1         1,1,1,1,4,2,3,1         1,2,2,2,2,1         6,6         4,2,6,2         3,1,10,1         2,1,2,1,2,2         1,1,1,1,1,2         1,1,1,1,4,2,3,1         1,1,1,1,4,2,3,1         1,2,2,2,2,1         6,6         4,2,6,2         3,1,10,1         2,1,2,1,2         1,1,1,1,1         2,1,2,1,2         1,1,1,1,1         1,1,1,1,1         1,1,1,1         1,1,2,1         2,1,2,1,2         1,1,1,1,1         1,1,1,1         1,1,1,1         1,1,1,1         1,1,1,1         1,1,1,1         1,1,1,1         1,1,1,1         1,1,2,1                                                                                                    |   |          |  |      |      |   |          |      |      |      |      |                        |
| 4,2,5,2,3,1         3,1,9,1,2,1         3,1,9,1,2,1         1,1,1,1         2,1,9,1,1,1         2,1,9,1,1,1         2,1,7,1,3,1         1,1,1,1,4,2,3,1         1,1,1,1,4,2,3,1         1,1,1,1,4,2,3,1         1,1,1,1,4,2,3,1         1,1,1,1,4,2,3,1         1,1,1,1,4,2,3,1         1,2,2,2,5,1         1,1,1,1,4,2,3,1         1,1,1,1,4,2,3,1         1,2,2,2,2,1         6,6         4,2,6,2         3,1,10,1         2,1,2,1,2,2         1,1,1,1,1,2         1,1,1,1,4,2,3,1         1,1,1,1,4,2,3,1         1,2,2,2,2,1         6,6         4,2,6,2         3,1,10,1         2,1,2,1,2         1,1,1,1,1         2,1,2,1,2         1,1,1,1,1         1,1,1,1,1         1,1,1,1         1,1,2,1         2,1,2,1,2         1,1,1,1,1         1,1,1,1         1,1,1,1         1,1,1,1         1,1,1,1         1,1,1,1         1,1,1,1         1,1,1,1         1,1,2,1                                                                                                    |   |          |  |      |      |   |          |      |      |      |      | 6523                   |
| 3, 1, 9, 1, 2, 1         3, 1, 9, 1, 2, 1         3, 1, 9, 1, 1, 1         2, 1, 11, 1         2, 1, 9, 1, 1, 1         2, 1, 9, 1, 1, 1         2, 1, 9, 1, 1, 1         2, 1, 9, 1, 1, 1         2, 1, 9, 1, 1, 1         2, 1, 9, 1, 1, 1         2, 1, 9, 1, 1, 1         2, 1, 9, 1, 1, 1         2, 1, 9, 1, 1, 1         2, 1, 9, 1, 1, 1         2, 1, 7, 1, 3, 1         1, 1, 1, 1, 4, 2, 3, 1         1, 1, 1, 1, 4, 2, 3, 1         1, 1, 1, 1, 4, 2, 3, 1         1, 1, 1, 1, 4, 2, 3, 1         1, 1, 1, 1, 4, 2, 3, 1         1, 1, 1, 1, 4, 2, 3, 1         1, 1, 1, 1, 4, 2, 3, 1         1, 1, 1, 1, 4, 2, 3, 1         1, 1, 1, 1, 4, 2, 3, 1         1, 1, 1, 1, 1, 4, 2, 3, 1         1, 1, 1, 1, 1, 1, 1, 2, 1         2, 1, 2, 2, 2, 1         6, 6         4, 2, 6, 2         3, 1, 10, 1         1, 1, 1, 1, 1, 1, 1, 1, 1, 1, 1, 1         1, 1, 1, 1, 1, 1, 1, 1, 1, 1, 1, 1, 1, 1                                                                                                    |   |          |  |      |      |   |          |      |      |      |      |                        |
| 3, 1, 9, 1, 1, 1         3, 1, 9, 1, 1, 1         2, 1, 11, 1         2, 1, 11, 1         2, 1, 11, 1         2, 1, 11, 1         2, 1, 11, 1         2, 1, 11, 1         2, 1, 11, 1         2, 1, 11, 1         2, 1, 11, 1         2, 1, 11, 1         2, 1, 11, 1         2, 1, 11, 1         2, 1, 11, 1         2, 1, 11, 1         2, 1, 11, 1         2, 1, 11, 1         2, 1, 11, 1         2, 1, 11, 1         2, 1, 11, 1         2, 1, 11, 1         2, 1, 11, 1         2, 1, 11, 1         2, 1, 11, 1         2, 1, 11, 1         2, 1, 11, 1         2, 1, 11, 1         2, 1, 11, 1         2, 1, 2, 2, 1         3, 1, 10, 1         2, 1, 2, 2, 2, 1         4, 2, 6, 2         3, 1, 10, 1         4, 2, 6, 2                                                                                                    |   |          |  |      |      |   |          |      |      |      |      |                        |
| 2, 1, 11, 1         2, 1, 11, 1         2, 1, 11, 1         2, 1, 11, 1         2, 1, 11, 1         2, 1, 11, 1         2, 1, 11, 1         2, 1, 11, 1         2, 1, 11, 1         2, 1, 11, 1         2, 1, 11, 1         2, 1, 11, 1         2, 1, 11, 1         2, 1, 11, 1         2, 1, 11, 1         2, 1, 11, 1         2, 1, 11, 1         2, 1, 11, 1         2, 1, 11, 1         2, 1, 11, 1         2, 1, 11, 1         2, 1, 11, 1         2, 1, 11, 1         2, 1, 11, 1         2, 1, 2, 1, 11, 1         2, 1, 2, 1, 11, 1         2, 1, 2, 1, 11, 1         2, 1, 2, 1, 11, 1         2, 1, 2, 1, 1, 1, 1, 1, 1, 1, 1, 1, 1, 1, 1, 1,                                                                                                    |   |          |  |      |      |   |          |      |      |      |      |                        |
| 2, 1, 10, 2         2, 1, 9, 1, 1, 1         2, 1, 9, 1, 1, 1         2, 1, 9, 1, 1, 1         2, 1, 7, 1, 3, 1         1, 1, 1, 1, 4, 2, 3, 1         0, 1, 2, 1, 2, 2, 5, 1         0, 1, 3, 2, 5, 2         1, 3, 2, 5         1, 1, 1, 1, 4, 2, 3, 1         1, 1, 1, 1, 4, 2, 3, 1         0, 1, 2, 1, 2, 2, 5, 1         0, 1, 3, 2, 5         1, 3, 2, 5         1, 3, 2, 5         1, 1, 10, 1         1, 1, 1, 1, 4, 2, 3, 1         1, 1, 1, 1, 4, 2, 3, 1         1, 1, 1, 1, 4, 1, 3, 1         1, 1, 1, 1, 1, 1, 1, 1, 1, 1         1, 1, 1, 1, 1, 1, 1, 1, 1, 1         1, 1, 1, 1, 1, 1, 1, 1, 1, 1, 1, 1         1, 1, 1, 1, 1, 1, 1, 1, 1, 1, 1, 1, 1         1, 1, 1, 1, 1, 1, 1, 1, 1, 1, 1, 1, 1, 1                                                                                                    |   |          |  |      |      |   |          |      |      |      |      | 3, 1, 9, 1, 1, 1       |
| 2, 1, 10, 2         2, 1, 9, 1, 1, 1         2, 1, 9, 1, 1, 1         2, 1, 9, 1, 1, 1         2, 1, 7, 1, 3, 1         1, 1, 1, 1, 4, 2, 3, 1         0, 1, 2, 1, 2, 2, 5, 1         0, 1, 3, 2, 5, 2         1, 3, 2, 5         1, 1, 1, 1, 4, 2, 3, 1         1, 1, 1, 1, 4, 2, 3, 1         0, 1, 2, 1, 2, 2, 5, 1         0, 1, 3, 2, 5         1, 3, 2, 5         1, 3, 2, 5         1, 1, 10, 1         1, 1, 1, 1, 4, 2, 3, 1         1, 1, 1, 1, 4, 2, 3, 1         1, 1, 1, 1, 4, 1, 3, 1         1, 1, 1, 1, 1, 1, 1, 1, 1, 1         1, 1, 1, 1, 1, 1, 1, 1, 1, 1         1, 1, 1, 1, 1, 1, 1, 1, 1, 1, 1, 1         1, 1, 1, 1, 1, 1, 1, 1, 1, 1, 1, 1, 1         1, 1, 1, 1, 1, 1, 1, 1, 1, 1, 1, 1, 1, 1                                                                                                    |   |          |  |      |      |   |          |      |      |      |      | 2, 1, 11, 1            |
| 2, 1, 9, 1, 1, 1         2, 1, 9, 1, 1, 1         2, 1, 8, 1, 2, 1         2, 1, 7, 1, 3, 1         1, 1, 1, 1, 4, 2, 3, 1         0, 1, 2, 1, 2, 2, 5, 1         0, 1, 3, 2, 5, 2         1, 3, 2, 5         1, 1, 1, 1, 4, 2, 3, 1         1, 1, 1, 1, 4, 2, 3, 1         0, 1, 2, 1, 2, 2, 5, 1         0, 1, 3, 2, 5         1, 3, 2, 5         1, 3, 2, 5         1, 3, 2, 5         1, 1, 1, 1, 4, 2, 3, 1         1, 1, 1, 1, 4, 2, 3, 1         1, 1, 1, 1, 4, 1, 3, 1         1, 1, 1, 1, 1, 1, 1, 1, 1, 1         1, 1, 1, 1, 1, 1, 1, 1, 1         1, 1, 1, 1, 1, 1, 1, 1, 1, 1, 1, 1         1, 1, 1, 1, 1, 1, 1, 1, 1, 1, 1, 1         1, 1, 1, 1, 1, 1, 1, 1, 1, 1         1, 1, 1, 1, 1, 1, 1, 1         1, 1, 1, 1, 1, 1, 1         1, 1, 1, 1, 1, 1         1, 1, 1, 1, 1, 1         1, 1, 1, 1, 1, 1         1, 1, 1, 1, 1, 1         1, 1, 1, 1, 1, 1         1, 1, 1, 1, 1         1, 1, 1, 1, 1         1, 1, 1, 1, 1         1, 1, 1, 1, 1         1, 1, 1, 1, 1         1, 1, 1, 1, 1         1, 1, 1, 1, 1         1, 1, 1, 1, 1         1,                                                                  |   |          |  |      |      |   |          |      |      |      |      |                        |
| 2, 1, 8, 1, 2, 1         2, 1, 8, 1, 2, 1         1         1         1         1         1         1         1         1         1         1         1         1         1         1         1         1         1         1         1         1         1         1         1         1         1         1         1         1         1         1         1         1         1         1         1         1         1         1         1         1         1         1         1         1         1         1         1         1         1         1         1         1         1         1 <td></td> <td></td> <td></td> <td></td> <td></td> <td></td> <td></td> <td></td> <td></td> <td></td> <td></td> <td></td>                                                                                                    |   |          |  |      |      |   |          |      |      |      |      |                        |
| 2, 1, 7, 1, 3, 1         1         1         1         1         1         1         1         1         1         1         1         1         1         1         1         1         1         1         1         1         1         1         1         1         1         1         1         1         1         1         1         1         1         1         1         1         1         1         1         1         1         1         1         1         1         1         1         1         1         1         1         1         1         1         1                                                                                                            |   |          |  |      |      |   |          |      |      |      |      |                        |
| 1, 1, 1, 1, 4, 2, 3, 1         1, 1, 1, 1, 4, 2, 3, 1         1, 1, 1, 1, 4, 2, 3, 1         1, 1, 1, 1, 4, 2, 3, 1         1, 1, 1, 1, 4, 2, 3, 1         1, 1, 1, 1, 4, 2, 3, 1         1, 1, 1, 1, 4, 2, 3, 1         1, 1, 1, 1, 4, 2, 3, 1         1, 1, 1, 1, 4, 2, 3, 1         1, 1, 1, 1, 4, 2, 3, 1         1, 1, 1, 1, 4, 2, 3, 1         1, 1, 1, 1, 4, 2, 3, 1         1, 1, 1, 1, 4, 2, 3, 1         1, 2, 1, 2, 2, 2, 1         6, 2, 2, 2         5, 1, 2, 2, 2, 1         6, 6         4, 2, 6, 2         3, 1, 10, 1         1, 2, 1, 2, 1         1, 1, 1, 4, 1         1, 1, 1, 4, 1         1, 1, 1, 4, 1         1, 1, 1, 4, 1         1, 1, 1, 4, 1         1, 1, 1, 1, 1, 1         1, 1, 1, 1, 1         1, 1, 1, 1, 1         1, 1, 1, 1, 1         1, 1, 1, 1, 1         1, 1, 1, 1, 1         1, 1, 1, 1, 1         1, 1, 1, 1, 1         1, 1, 1, 1, 1         1, 1, 1, 1         1, 1, 1, 1         1, 1, 1, 1         1, 1, 1, 1, 1         1, 1, 1, 1         1, 1, 1, 1 <t< td=""><td></td><td></td><td></td><td></td><td></td><td></td><td></td><td></td><td></td><td></td><td></td><td></td></t<> |   |          |  |      |      |   |          |      |      |      |      |                        |
| 0, 1, 2, 1, 2, 2, 5, 1         0, 1, 3, 2, 5, 2         0, 1, 3, 2, 5, 2         1, 3, 2, 5         1, 3, 2, 5         1, 3, 2, 5, 2         1, 3, 2, 5         1, 3, 2, 5         1, 3, 2, 5         1, 3, 2, 5         1, 3, 2, 5         1, 3, 2, 5         1, 3, 2, 5         1, 3, 2, 5         1, 3, 2, 5         1, 3, 2, 5         1, 3, 2, 5         1, 3, 2, 5         1, 3, 2, 5         1, 3, 2, 5         1, 3, 2, 5         1, 3, 2, 5         1, 3, 2, 5         1, 3, 2, 5         1, 3, 2, 5         1, 3, 2, 5         1, 3, 2, 5         1, 3, 2, 5         1, 10, 1         1, 1, 14, 1         1, 1, 14, 1         1, 1, 14, 1         1, 1, 14, 1         1, 1, 14, 1         1, 10, 1         1, 10, 1         1, 2, 6, 2                                                                                                    |   |          |  |      |      |   |          |      |      |      |      |                        |
| 0, 1, 3, 2, 5, 2         0, 1, 3, 2, 5, 2         1, 3, 2, 5         1, 3, 2, 5         1, 3, 2, 5         1, 3, 2, 5         1, 3, 2, 5         1, 3, 2, 5         1, 3, 2, 5         1, 3, 2, 5         1, 3, 2, 5         1, 3, 2, 5         1, 3, 2, 5         1, 3, 2, 5         1, 3, 2, 5         1, 3, 2, 5         1, 3, 2, 5         1, 3, 2, 5         1, 3, 2, 5         1, 3, 2, 5         1, 3, 2, 5         1, 3, 2, 5         1, 3, 2, 5         1, 3, 2, 5         1, 3, 2, 5         1, 3, 2, 5         1, 3, 2, 5         1, 1, 2, 2, 2         1, 1, 10, 1         1, 2, 1, 2, 1         1, 1, 14, 1         1, 1, 14, 1         1, 1, 14, 1         1, 1, 14, 1         1, 1, 14, 1         1, 1, 14, 1         1, 1, 10, 1         1, 10, 1         1, 2, 6, 2                                                                                                    |   |          |  |      |      |   |          |      |      |      |      | 1, 1, 1, 1, 4, 2, 3, 1 |
| 0, 1, 3, 2, 5, 2         0, 1, 3, 2, 5, 2         1, 3, 2, 5         1, 3, 2, 5         1, 3, 2, 5         1, 3, 2, 5         1, 3, 2, 5         1, 3, 2, 5         1, 3, 2, 5         1, 3, 2, 5         1, 3, 2, 5         1, 3, 2, 5         1, 3, 2, 5         1, 3, 2, 5         1, 3, 2, 5         1, 3, 2, 5         1, 3, 2, 5         1, 3, 2, 5         1, 3, 2, 5         1, 3, 2, 5         1, 3, 2, 5         1, 3, 2, 5         1, 3, 2, 5         1, 3, 2, 5         1, 3, 2, 5         1, 3, 2, 5         1, 3, 2, 5         1, 1, 2, 2, 2         1, 1, 10, 1         1, 2, 1, 2, 1         1, 1, 14, 1         1, 1, 14, 1         1, 1, 14, 1         1, 1, 14, 1         1, 1, 14, 1         1, 1, 14, 1         1, 1, 10, 1         1, 10, 1         1, 2, 6, 2                                                                                                    |   |          |  |      |      |   |          |      |      |      |      | 01212251               |
| 1, 3, 2, 5         1, 3, 2, 5         1, 3, 2, 5         1, 3, 2, 5         1, 3, 2, 5         1, 3, 2, 5         1, 3, 2, 5         1, 3, 2, 5         1, 3, 2, 5         1, 3, 2, 5         1, 3, 2, 5         1, 3, 2, 5         1, 3, 2, 5         1, 2, 2, 2, 1         1, 1, 10, 1         1, 1, 10, 1         1, 1, 10, 1         1, 1, 10, 1         1, 1, 10, 1         1, 1, 10, 1         1, 1, 10, 1         1, 10, 1         1, 10, 1         1, 10, 1         1, 10, 1         1, 10, 1         1, 10, 1         1, 10, 1         1, 10, 1         1, 10, 1         1, 10, 1         1, 10, 1         1, 2, 6, 2                                                                                                    |   |          |  |      |      |   |          |      |      |      |      |                        |
| 6, 2, 2, 2         5, 1, 2, 2, 2, 1         6, 6         1         1         1         1         1         1         1         1         1         1         1         1         1         1         1         1         1         1         1         1         1         1         1         1         1         1         1         1         1         1         1         1         1         1         1         1         1         1         1         1         1         1         1         1         1         1         1         1         1         1         1         1         1                                                                                                    |   |          |  |      |      |   |          |      |      |      |      |                        |
| 5, 1, 2, 2, 2, 1         5, 1, 2, 2, 2, 1         6, 6         4, 2, 6, 2         3, 1, 10, 1         2, 1, 12, 1         2, 1, 12, 1         2, 1, 12, 1         2, 1, 12, 1         2, 1, 12, 1         2, 1, 12, 1         2, 1, 12, 1         3, 1, 10, 1         2, 1, 12, 1         2, 1, 12, 1         1, 1, 14, 1         2, 1, 12, 1         2, 1, 12, 1         1, 1, 14, 1         2, 1, 5, 2, 5, 1         3, 1, 10, 1         4, 2, 6, 2                                                                                                    |   |          |  |      |      |   |          |      |      |      |      | 1, 5, 2, 5             |
| 5, 1, 2, 2, 2, 1         5, 1, 2, 2, 2, 1         6, 6         4, 2, 6, 2         3, 1, 10, 1         2, 1, 12, 1         2, 1, 12, 1         2, 1, 12, 1         2, 1, 12, 1         2, 1, 12, 1         2, 1, 12, 1         2, 1, 12, 1         3, 1, 10, 1         2, 1, 12, 1         2, 1, 12, 1         1, 1, 14, 1         2, 1, 12, 1         2, 1, 12, 1         1, 1, 14, 1         2, 1, 5, 2, 5, 1         3, 1, 10, 1         4, 2, 6, 2                                                                                                    |   |          |  |      |      |   |          |      |      |      |      | _                      |
| 5, 1, 2, 2, 2, 1         5, 1, 2, 2, 2, 1         6, 6         4, 2, 6, 2         3, 1, 10, 1         2, 1, 12, 1         2, 1, 12, 1         2, 1, 12, 1         2, 1, 12, 1         2, 1, 12, 1         2, 1, 12, 1         2, 1, 12, 1         3, 1, 10, 1         2, 1, 12, 1         2, 1, 12, 1         1, 1, 14, 1         2, 1, 12, 1         2, 1, 12, 1         1, 1, 14, 1         2, 1, 5, 2, 5, 1         3, 1, 10, 1         4, 2, 6, 2                                                                                                    |   |          |  |      |      |   |          |      |      |      |      | 6, 2, 2, 2             |
| 6, 6         6, 6         1         1         1         1         1         1         1         1         1         1         1         1         1         1         1         1         1         1         1         1         1         1         1         1         1         1         1         1         1         1         1         1         1         1         1         1         1         1         1         1         1         1         1         1         1         1         1         1         1         1         1         1         1         1                                                                                                    |   |          |  |      |      |   |          |      |      |      |      |                        |
| 4, 2, 6, 2         3, 1, 10, 1         2, 1, 12, 1         2, 1, 12, 1         2, 1, 12, 1         2, 1, 12, 1         2, 1, 12, 1         2, 1, 12, 1         2, 1, 12, 1         2, 1, 12, 1         3, 1, 10, 1         2, 1, 12, 1         1, 2, 12, 2         0, 1, 16, 1         0, 1, 6, 1, 2, 1, 6, 1         0, 1, 7, 2, 7, 1         1, 1, 14, 1         2, 1, 5, 2, 5, 1         3, 1, 10, 1         4, 2, 6, 2                                                                                                    |   |          |  |      |      |   |          |      |      |      |      |                        |
| 3, 1, 10, 1         2, 1, 12, 1         2, 1, 3, 1, 4, 1, 3, 1         1, 2, 12, 2         0, 1, 16, 1         0, 1, 16, 1         0, 1, 16, 1         0, 1, 6, 1, 2, 1, 6, 1         0, 1, 7, 2, 7, 1         1, 1, 14, 1         2, 1, 5, 2, 5, 1         3, 1, 10, 1         4, 2, 6, 2                                                                                                    |   |          |  |      |      |   |          |      |      |      |      |                        |
| 2, 1, 12, 1         2, 1, 3, 1, 4, 1, 3, 1         2, 1, 3, 1, 4, 1, 3, 1         1, 2, 12, 2         0, 1, 16, 1         0, 1, 6, 1, 2, 1, 6, 1         0, 1, 6, 1, 2, 1, 6, 1         0, 1, 7, 2, 7, 1         1, 1, 14, 1         2, 1, 5, 2, 5, 1         3, 1, 10, 1         4, 2, 6, 2                                                                                                    | _ |          |  |      |      |   |          |      |      |      |      |                        |
| 2, 1, 3, 1, 4, 1, 3, 1         1, 2, 12, 2         0, 1, 16, 1         0, 1, 6, 1, 2, 1, 6, 1         1, 2, 12, 2         0, 1, 16, 1         1, 2, 12, 2         1, 1, 16, 1         1, 1, 14, 1         1, 1, 14, 1         1, 1, 12, 1         1, 1, 10, 1         1, 10, 1         1, 10, 1         1, 10, 1                                                                                                    |   |          |  |      |      |   |          |      |      |      |      |                        |
| 1, 2, 12, 2         1, 2, 12, 2         1, 2, 12, 2         1, 2, 12, 2         1, 2, 12, 2         1, 1, 16, 1         1, 1, 14, 1         1, 1, 14, 1         1, 1, 14, 1         1, 1, 14, 1         1, 1, 10, 1         1, 1, 10, 1         1, 1, 10, 1         1, 1, 10, 1         1, 1, 10, 1                                                                                                    |   |          |  |      |      |   |          |      |      |      |      | 2, 1, 12, 1            |
| 1, 2, 12, 2         1, 2, 12, 2         1, 2, 12, 2         1, 2, 12, 2         1, 2, 12, 2         1, 1, 16, 1         1, 1, 14, 1         1, 1, 14, 1         1, 1, 14, 1         1, 1, 14, 1         1, 1, 10, 1         1, 1, 10, 1         1, 1, 10, 1         1, 1, 10, 1         1, 1, 10, 1                                                                                                    |   |          |  |      |      |   |          |      |      |      |      |                        |
| 0, 1, 16, 1         0, 1, 16, 1         0, 1, 6, 1, 2, 1, 6, 1         0, 1, 7, 2, 7, 1         1, 1, 14, 1         2, 1, 12, 1         2, 1, 5, 2, 5, 1         3, 1, 10, 1         4, 2, 6, 2                                                                                                    |   |          |  |      |      | 1 |          |      |      |      |      |                        |
| 0, 1, 6, 1, 2, 1, 6, 1         0, 1, 7, 2, 7, 1         1, 1, 14, 1         2, 1, 12, 1         2, 1, 5, 2, 5, 1         3, 1, 10, 1         4, 2, 6, 2                                                                                                    |   | -        |  |      |      |   |          |      |      |      |      |                        |
| 0,1,7,2,7,1         1,1,14,1         2,1,5,2,5,1         3,1,10,1         4,2,6,2                                                                                                    | - |          |  | <br> | <br> |   |          | <br> | <br> | <br> | <br> |                        |
| 1, 1, 14, 1         2, 1, 12, 1         2, 1, 5, 2, 5, 1         3, 1, 10, 1         4, 2, 6, 2                                                                                                    |   |          |  |      |      |   |          |      |      |      |      |                        |
| 2, 1, 12, 1           2, 1, 5, 2, 5, 1           3, 1, 10, 1           4, 2, 6, 2                                                                                                    |   | <u> </u> |  |      |      |   |          |      |      |      |      |                        |
| 2, 1, 12, 1           2, 1, 5, 2, 5, 1           3, 1, 10, 1           4, 2, 6, 2                                                                                                    |   |          |  |      |      |   |          |      |      |      |      | 1, 1, 14, 1            |
| 2, 1, 5, 2, 5, 1<br>3, 1, 10, 1<br>4, 2, 6, 2                                                                                                    |   | 1        |  |      |      |   |          |      |      |      |      |                        |
| 3, 1, 10, 1<br>4, 2, 6, 2                                                                                                    |   | 1        |  |      |      | 1 |          |      |      |      |      |                        |
| 4, 2, 6, 2                                                                                                    |   |          |  |      |      | - |          |      |      |      |      |                        |
|                                                                                                    | - |          |  |      | <br> |   |          | <br> | <br> |      | <br> |                        |
| 6,6                                                                                                    |   | <u> </u> |  |      |      |   | <u> </u> |      | <br> |      |      |                        |
|                                                                                                    |   |          |  |      |      |   |          |      |      |      |      | 6,6                    |